# Carnegie Mellon University 15-826 – Multimedia Databases and Data Mining Spring 2009, C. Faloutsos Assignment 1, Due Date: Feb 3, in class

# Reminders

- Due date: Feb. 3, 3:00pm, hard copy in class and soft copy e-mailed to the TA (*bziebart+826 at cs*) in a single e-mail (along with your source code).
- Please turn in a typed report handwritten material may not be graded, at the grader's discretion.
- All homeworks including this one are to be done INDVIDUALLY.
- Expected effort for this homework (approximate times):
	- $-$  Q1: 5 hours
		- ∗ 1 hour to download the datasets and MySQL
		- ∗ 1 hour to install MySQL and read the manual
		- ∗ 2 hours to formulate all the queries
		- ∗ 1 hour to execute all queries and answer the questions
	- Q2: 5 hours
		- ∗ 1 hour to download and make the package
		- ∗ 3 hours to write and debug your algorithm
		- ∗ 1 hour to run your algorithm and answer questions
	- Q3: 10 hours
		- ∗ 1 hour to download and make the package
		- ∗ 7 hours to write and debug your algorithm
		- ∗ 2 hours to run your algorithm and answer questions

# Q1 – DBMS and SQL [30pts]

Problem Description: The [American Time Use-Survey \(ATUS\)](http://www.bls.gov/tus/) is a minute-by-minute survey of how thousands of individuals spend their time over a 24-hour period (from 4:00AM to 4:00AM). We will use a DBMS and SQL queries to analyze statistical properties of this data. First, load the following tables into your DBMS [\(MySQL](http://dev.mysql.com/downloads/mysql/5.1.html) preferred).

## Tables:

- [DEMOGRAPHICS](http://www.cs.cmu.edu/~bziebart/15826-S09/hw1/demographics.csv)<sup>[1](#page-0-0)</sup> (userID, age)
- [ACTIVITIES](http://www.cs.cmu.edu/~bziebart/15826-S09/hw1/activities.csv)<sup>[2](#page-0-1)</sup> (userID, startTime, endTime, activityID, duration)

<span id="page-0-0"></span><sup>&</sup>lt;sup>1</sup> http://www.cs.cmu.edu/~bziebart/15826-S09/hw1/demographics.csv

<span id="page-0-1"></span><sup>&</sup>lt;sup>2</sup> http://www.cs.cmu.edu/~bziebart/15826-S09/hw1/activities.csv

### Part I. Basic Queries

Turn In: Please provide both (a) the SQL query and (b) the resulting answer for each of the following questions:

1. [2 points] What is the average age of participants in this survey?

```
SOLUTION:
Query: SELECT AVG(age) FROM demographics;
Answer: 45.9912
```
2. [2 points] What are the ages of the 10 oldest participants?

```
SOLUTION:
Query: SELECT age FROM demographics ORDER BY age LIMIT 10;
Answer: All ten are 85
```
3. [6 points] What is the average amount of sleep (*activityID = 10101*) in the 24 hour survey period for participants in this survey? (Note: 6 hours and 1 hour for a single participant equates to 7 hours)

```
SOLUTION:
```
A handful of people in this dataset (16 of 12248) made this question more difficult than intended. Those 16 people did not sleep at all during the 24 hour period.

```
If everyone were to sleep at least for 1 minute, we could use this query:
CREATE VIEW sleepsum AS select userid,SUM(duration) AS dur FROM activities
WHERE code=10101 GROUP BY userid;
SELECT avg(dur) FROM sleepsum;
(Incorrect) Answer: 521.5921 minutes
```
However, the sleepsum view is missing 16 people. Instead, we can manually compute the correct average: SELECT sum(dur)/(SELECT count(id) from demographics) from sleepsum; Answer: 520.9107

## Part II. Join Queries

- 4. Consider this question: What is the average amount of sleep reported over the 24 hour survey by those in their 20's (i.e, age 20 to 29 inclusive)?
	- (a) [3 points] What is the query that obtains the answer?

```
SOLUTION:
SELECT SUM(dur)/(SELECT COUNT(id) FROM demographics WHERE age >19
AND age < 31) FROM sleepsum JOIN demographics WHERE sleepsum.userid
= demographics.userid AND demographics.age > 19 AND demographics.age
< 30;
```
(b) [3 points] How is the join executed without indexing? SOLUTION: A nested loop join will be employed (at least by MySQL)

- (c) [3 points] How should the table(s) be indexed to make this query fast? SOLUTION: At a minimum, the demographics table should be indexed on userid.
- (d) [3 points] How is the join executed after indexing?
- (e) [3 points] What is the answer to the query? SOLUTION: 536.4948 minutes
- 5. [5 points] What is the average age of those in the survey who report being asleep at 22:00 (i.e., 10:00PM)? Please provide both the query and the answer to the query. Note: An activity can start before 22:00 and end after 0:00.

```
SOLUTION:
Query: SELECT AVG(d.age) FROM activities a, demographics d WHERE a.id
= d.id AND a-code = 10101 AND a.start <= TIME('22:00') AND ((a.stop)>= TIME('22:00')) OR (a.stop < a.start))
Answer: 47.0321 years old. (46.3978, 46.3998, and 47.0400 also acceptable depending on how sleep
that starts or ends exactly at 22:00 is included)
```
### Hints:

- SQL has a built-in type for time of day: *TIME*.
- Using *EXPLAIN* (and *LIMIT*) and appropriately indexing each table may dramatically change the run time of your queries.
- Feel free to use views or addition tables to compute intermediary results.

## Q2 – KD-Trees [30pts]

Problem Description: We will add new functionality to an existing KD-Tree package to find the element with the maximum  $x_1$  value. Please build the [KD-Tree Package](http://www.cs.cmu.edu/~bziebart/15826-S09/hw1/kdtree.tar)<sup>[3](#page-2-0)</sup> (tar xvf; make). Running make hw1 should return an *algorithm not implemented* message after loading the appropriate dataset.

Consider a point,  $p = (x_1, x_2, \ldots)^\top$ . We are interested in finding the point from a set of points in a KD-tree with the maximum  $x_1$  value.

**Implementation:** Implement a new command, m, that finds the element with the maximum  $x_1$  value. It should print out the node ID and coordinates of that element.

### Turn In:

1. [8 points] The index and values for the maximum  $x_1$ -valued datapoint when applied to the KD-Tree constructed with: (a) dataset 1 (using make hw1), (b) dataset 2 (using make hw2), and (c) dataset 3 (using make hw3).

```
SOLUTION:<br>HW1 0.99
        (0.99895, 0.262552)HW2 (.999803, 0.194841)
HW3 (.999854, 0.870668)
```
<span id="page-2-0"></span><sup>3</sup> http://www.cs.cmu.edu/˜bziebart/15826-S09/hw1/kdtree.tar

2. [8 points] The number of nodes explored by your algorithm when applied to the KD-Tree constructed with: (a) dataset 1, (b) dataset 2, and (c) dataset 3.

```
SOLUTION:<br>HW1 | 51
 HW1HW2 36
 HW3 \mid 62
```
Or numbers similar in magnitude. 1000, 2000, 3000 is not a good answer, since in that case no properties of the kd-tree are being utilized.

3. [14 points] A tarball (kdtree YOURUSERNAME.tar) of your code emailed to the TA (*bziebart+826 at cs*) and a hard copy of your code included in your submitted homework document.

SOLUTION:

```
VECTOR *xmax(TREENODE *subroot, VECTOR *best, int *count, int level,
                  int dims) {
   if (subroot == NULL) return best;
   if (((subroot->pvec)->vec[0] > (best->vec)[0])
      best = subroot->pvec;
   (*count)++:
   best = xmax(subroot->right, best, count, level+1, dims);
   if (level%numdims!=0)
     best=xmax(subroot->left, best, count, level+1, dims);
   return best;
}
```
END SOLUTION

# Q3 – R-Trees [40pts]

**Problem Description:** We will add new functionality to an existing R-Tree package to perform a Skyline Query. Please build the [R-Tree Package](http://www.cs.cmu.edu/~bziebart/15826-S09/hw1/rtree.tar)<sup>[4](#page-3-0)</sup> (tar xvf; make demo). This creates the bin/DRmain program and runs it on some small datasets. It has been tested on the Unix platform in the andrew machines along with Cygwin on Windows. Running make hw1 should return an *algorithm not implemented* message after loading the appropriate dataset.

Consider two data points:  $p_1 = (x_1, y_1)$  and  $p_2 = (x_2, y_2)$ .  $p_1$  is said to *dominate*  $p_2$  if  $x_1 < x_2$  and  $y_1 < y_2$ . More formally,  $p_1$  must be better than  $p_2$  in at least one dimension, but can be equal in all other dimensions<sup>[5](#page-3-1)</sup> to dominate  $p_2$ . A point will dominate a whole range of points (as shown in Figure 1). A Skyline Query finds all *Leader* points, which are all the points in the dataset that are not dominated by another point.

To make this concrete, let  $x_1$  and  $x_2$ , correspond to *cost* and *travel time* for flights to Sydney, Australia. Flights that are less expensive and shorter are universally preferred. However, depending on the person's

<span id="page-3-0"></span><sup>4</sup> http://www.cs.cmu.edu/˜bziebart/15826-S09/hw1/rtree.tar

<span id="page-3-1"></span><sup>&</sup>lt;sup>5</sup>If  $p_1$  and  $p_2$  are equal, neither dominates the other.

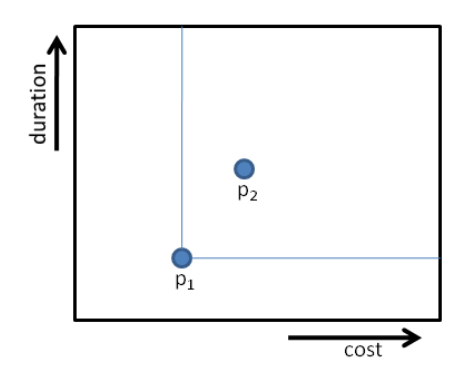

Figure 1: Point  $p_1$  dominating point  $p_2$ .

exact trade-off (e.g., is CMU paying for the flight?), different flights will be best (that is, Leaders). The Skyline Query finds all data points that could be the best.

Implementation: Implement a new command, y, for performing a sk(y)line query of the data. Your program should print the node ID and coordinates of each of the non-dominated points (Leaders).

### Turn In:

1. [4 points] A list of the skyline points (Leaders) for dataset 1 (2-d). This should run using make hw1. Solution:

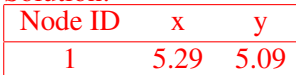

2. [4 points] A list of the skyline points (Leaders) for dataset 2 (2-d). This should run using make hw2. Solution:

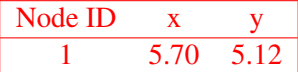

3. [8 points] The average running time and standard deviation of the running time (averaged over 10 executions) of your algorithm for the skyline query when run on dataset 1 and and dataset 2.

#### Solution:

A good running time (excluding inserting data, and printing to screen) should be on the order of milliseconds.

4. [4 points] A list of the skyline points (Leaders) for dataset 3 (2-d). This should run using make hw3. Solution:

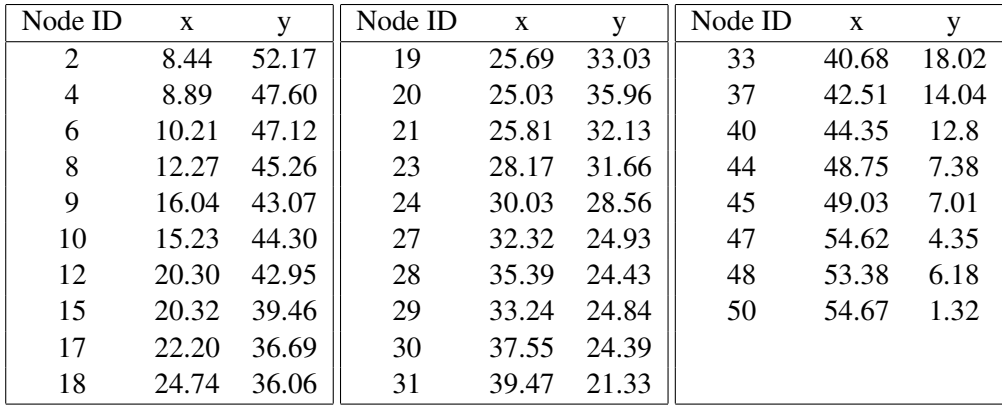

5. [4 points] A list of the skyline points (Leaders) for dataset 4 (3-d). This should run using make hw4.

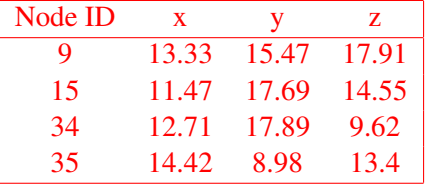

6. [16 points] A tarball (rtree YOURUSERNAME.tar) of your code emailed to the TA (*bziebart+826 at cs*) and a hard copy of your code included in your submitted homework document.

For a very good skyline query algorithm, please refer to: D. Papadias, Y. Tao, G. Fu, and B. Seeger. An optimal and progressive algorithm for skyline queries. SIGMOD 2003.

### Hints:

- A correct semi-efficient method is to find the skyline points for each child node and merge them.
- An even faster method is to exclude children that are clearly dominated by the contents of some other child. Either method will win full credit.